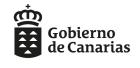

NIVEL A2 Segunda prueba

# CERTIFICADO DE NIVEL BÁSICO A2 DE INGLÉS

# CONVOCATORIA ORDINARIA PARA POBLACIÓN ESCOLAR - CURSO 2022/23

# **COMPRENSIÓN DE TEXTOS ESCRITOS**

## **CUMPLIMENTE LOS SIGUIENTES DATOS:**

| APELLIDOS:      |
|-----------------|
| NOMBRE:         |
| CENTRO ESCOLAR: |

# **INSTRUCCIONES:**

**DURACIÓN: 50 minutos** 

- Esta prueba consta de dos tareas. Lea las instrucciones al principio de cada tarea y realícela según se indica.
- Las respuestas escritas a lápiz o en tinta roja no se calificarán.
- No está permitido el uso del diccionario.
- El uso del cualquier dispositivo electrónico queda prohibido durante toda la prueba. El móvil tendrá que permanecer apagado y guardado.
- Atención: No escriba en los recuadros sombreados; son espacios reservados para la calificación de las tareas.

PUNTUACIÓN: / 10

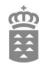

# TASK 1 (5 x 1 marks = 5 marks)

Read the texts about how to use the Internet. Match each text (1-5) to the most appropriate heading (A-H). There are TWO headings you do not need. Write your answers in the table provided. Text 0 is an example.

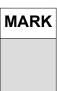

# A beginner's guide to using the Internet

#### Text 0

The Internet is a worldwide system of computers all connected to each other by telephone lines, cables and satellites. It's like an enormous library of information. On the Internet you can read the news, shop, pay bills, send emails, watch television programmes and more.

#### Text 1

A place on the Internet where you can find one or a group of pages with information about a topic is called a website. Every website has an address, which is also called a URL, and you can write it on the address bar on your computer.

#### Text 2

The Internet has millions of websites. You can look for any information - recipes, local news or history. To look for information on the Internet you need a search engine that contains and organises the information you look for. Some of the most popular search engines are: *Google*, *Yahoo* or *Bing*.

#### Text 3

To look for information in a website you need to click on links. This is called 'browsing' or 'surfing the web'. A website is like a book: the book has a front cover and lots of other pages, and the website has a home page and other webpages. Links can take you to a webpage in the website and are marked so you can see them easily.

#### Text 4

To find what you are looking for it is important to use the most relevant words, not complete sentences or questions. For example, don't write "I need tips for getting fit", simply write "getting fit". Don't use prepositions, conjunctions or articles because this will probably take you to the wrong page.

#### Text 5

The Internet has lots of benefits. But there are some people who can try to obtain your private information such as bank accounts or credit card details. It's important that your computer is protected with special programmes like Firewall or anti-virus programmes. Also, be careful with emails.

Adapted from BBC First Click

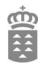

|    | HEADING                      |  |  |  |  |  |
|----|------------------------------|--|--|--|--|--|
| A. | Only keywords: less is more. |  |  |  |  |  |
| В. | Click a simple URL.          |  |  |  |  |  |
| C. | How to explore a website.    |  |  |  |  |  |
| D. | Protect yourself online.     |  |  |  |  |  |
| E. | What is the Internet?        |  |  |  |  |  |
| F. | What link should I click?    |  |  |  |  |  |
| G. | What is a website?           |  |  |  |  |  |
| Н. | Where should I look for?     |  |  |  |  |  |

| Paragraph | Heading | Correction |
|-----------|---------|------------|
| 0.        | E       | ✓          |
| 1.        |         |            |
| 2.        |         |            |
| 3.        |         |            |
| 4.        |         |            |
| 5.        |         |            |

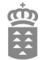

Read the blogpost about moving to the countryside. Answer questions (1-5) with ONE, TWO or THREE words. Write your answers in the table provided. Question 0 is an example.

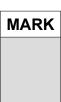

# Moving to the countryside for a better life was a big mistake

My parents, my brother Pete and I lived in Seattle until my Dad decided to move to a very small village near Sequim. Our dad told us that it was always his dream to live in the countryside and we all thought we wanted to be part of it.

In the summer of 2014, my parents booked a cottage in a small village in Sequim. It was beautiful and green everywhere. My brother and I played outside all day, we rode our bikes, we swam in the lake and played ball games with the kids from the village. My mum loves painting and Sequim was just the perfect place for her hobby: painting nature. But dad, you could tell he was having the happiest time of his life. It was one of the best holidays ever.

When our summer holidays ended, dad decided to apply for a job as an accountant on a farm near Sequim and got the job. His dream came true! Dad saw a lovely two-bedroom house with a splendid view of the lake. We sold everything we had in Seattle, even our bikes, and got the house which was an hour's drive from Sequim.

We moved into our new home in September. It was sunny and pleasant. But things changed in October, it rained for three months. Pete and I didn't play outside, didn't swim in the lake, didn't play ball games with the other kids, we did nothing. Mum and Dad were having the happiest time of their lives, but for my brother and I, life became hell.

Adapted from www.theteenmagazine.com

|   | QUESTION                                                            | ANSWER     | Correction |
|---|---------------------------------------------------------------------|------------|------------|
| 0 | Where did Hazel's family live before they moved to the countryside? | In Seattle | <b>✓</b>   |
| 1 | Where did they stay during their holidays?                          |            |            |
| 2 | What does Hazel's mum enjoy doing?                                  |            |            |
| 3 | What could you see from the new house?                              |            |            |
| 4 | How far is Hazel's house from Sequim?                               |            |            |
| 5 | What was the weather like in October?                               |            |            |

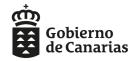

# CLAVE DE RESPUESTAS – COMPRENSIÓN DE TEXTOS ESCRITOS NIVEL BÁSICO A2 DE INGLÉS – PCEI PARA POBLACIÓN ESCOLAR – CONVOCATORIA ORDINARIA - CURSO 2022/23

#### TASK 1 (5 x 1 marks = 5 marks)

Read the texts about how to use the Internet. Match each text (1-5) to the most appropriate heading (A-H). There are TWO headings you do not need. Write your answers in the table provided. Text 0 is an example.

|    | HEADING                     |  |  |  |  |
|----|-----------------------------|--|--|--|--|
| A. | Only keywords: less is more |  |  |  |  |
| В. | Click a simple URL          |  |  |  |  |
| C. | How to explore a website    |  |  |  |  |
| D. | Protect yourself online     |  |  |  |  |
| E. | What is the Internet?       |  |  |  |  |
| F. | What link should I click?   |  |  |  |  |
| G. | What is a website?          |  |  |  |  |
| Н. | Where should I look for?    |  |  |  |  |

| Paragraph | Heading | Correction |
|-----------|---------|------------|
| 0.        | E       | ✓          |
| 1.        | G       |            |
| 2.        | Н       |            |
| 3.        | С       |            |
| 4.        | А       |            |
| 5.        | D       |            |

| N.º respuestas correctas | 1 | 2 | 3 | 4 | 5 |
|--------------------------|---|---|---|---|---|
| Puntuación               | 1 | 2 | 3 | 4 | 5 |

## TASK 2 (5 x 1 marks = 5 marks)

Read the blogpost about moving to the countryside. Aswer questions (1-5) with ONE, TWO or THREE words. Write your answers in the table provided. Question 0 is an example.

|   | QUESTION                                                            | ANSWER                                                                        | Correction |
|---|---------------------------------------------------------------------|-------------------------------------------------------------------------------|------------|
| 0 | Where did Hazel's family live before they moved to the countryside? | In Seattle                                                                    | ✓          |
| 1 | Where did they stay during their holidays?                          | In a cottage / In a village / In Sequim /<br>Near Sequim / in a small village |            |
| 2 | What does Hazel's mum enjoy doing?                                  | (She loves) painting (nature).                                                |            |
| 3 | What could you see from the new house?                              | A lake / A splendid view / Nature                                             |            |
| 4 | How far is Hazel's house from Sequim?                               | An hour's drive / An hour.                                                    |            |
| 5 | What was the weather like in October?                               | (It was) rainy / (It) rained.                                                 |            |

| N.º respuestas correctas | 1 | 2 | 3 | 4 | 5 |
|--------------------------|---|---|---|---|---|
| Puntuación               | 1 | 2 | 3 | 4 | 5 |

NOTA: En el caso de que haya más de tres palabras pero la respuesta sea correcta, se aceptará la respuesta. Por ejemplo, en la pregunta 2 si pone "She loves painting nature".